# HDMI RECEIVER mod.T4E-ACC-08

## **Accessories**

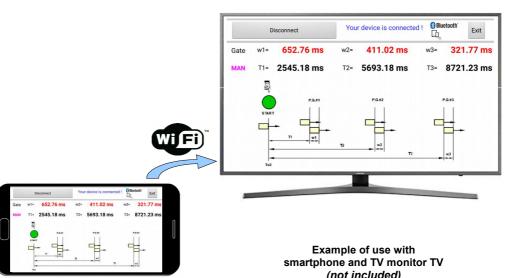

- The HDMI receiver mod.T4E-ACC-08 is a complete kit that can be used by the teacher during an exercise, to view all the operations performed on the screen of an Android device (smartphone or tablet) with a TV monitor, an IWB or video projector.
- The teacher uses the App on the Android device and explains its operation to the students, while the same screen is transmitted and faithfully replicated on the larger monitor.
- The HDMI receiver is connected to the monitor, which must have an HDMI port and a resolution of 1920x1080.
- The connection between the Android device and the HDMI receiver is peer-to-peer, ie direct, without the need to use a local WiFi network (or Access Point), and is also called Wi-Fi Direct.
- It is ideal for use with:
- our Process simulators Easy series mod.T4E-SIM-xx-E to show the App used to control the operation of the simulator or during the development / changes of the App with MIT App Inventor
- our Educational Shield for Arduino EDU SHIELD mod.T4E-ASB-02 to show the Apps used to control / monitor the shield or during the development / modification of the App with MIT App Inventor
- our digital Timer mod.T4E-BOX-01-BT to show all the acquired data simultaneously

(not included)

#### Quick and easy setup:

- Connect the power cable to a USB 5V/0,5A monitor port (if available) or to the external power supply (included)
- Insert the Receiver into an HDMI port on the monitor
- Select the HDMI input used on the monitor
- Install the Communication App downloaded from Play Store on your Android device
- Open the App, press the button on the Receiver, connect by WiFi to the Receiver by entering the password that appears on the screen

#### High portability of the receiver:

Once the configuration that "couples" the Android device to the HDMI Receiver has been performed, it is possible to remove the Receiver and use it in any other monitor (with the same characteristics required) without having to perform the configuration again

#### **TECHNICAL FEATURES REQUIRED**

- Mobile device:
- Operating system: Android 4.2 or higher
- WiFi interface
- Monitor:
- HDMI port
- Resolution: 1920x1080
- USB port: 5V/0,5A, if available

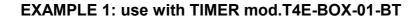

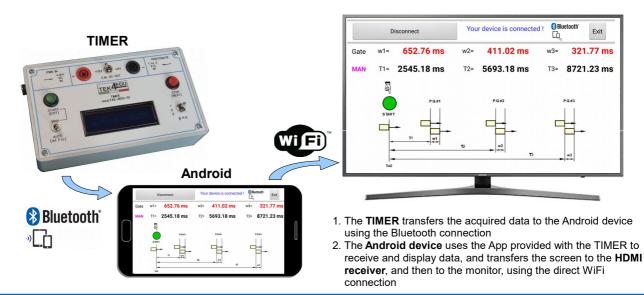

EXAMPLE 2: use with PROCESS SIMULATOR mod.T4E-SIM-xx-E

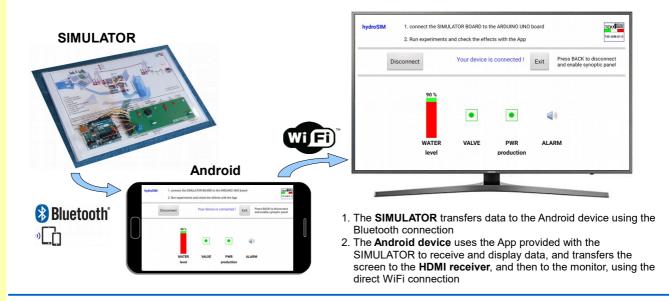

### EXAMPLE 3: use with EDU SHIELD mod.T4E-ASB-02

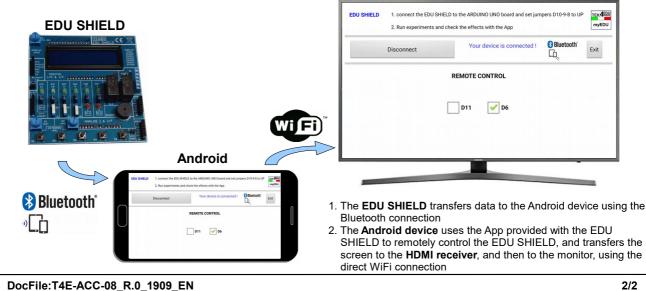